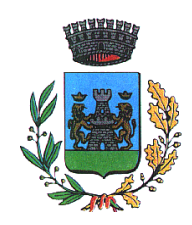

**COMUNE DI LOZZO ATESTINO** 35034 Provincia di Padova **UFFICIO TECNICO** Area 4 - Lavori Pubblici

Prot.5151

LAVORI DI: COSTRUZIONE NUOVO MAGAZZINO COMUNALE E PESA PUBBLICA IMPRESA: A.t.i. EDILFUTURO S.r.I. - PREFABBRICATI 2000 S.r.I. CONTRATTO: Rep.n.1024 del 25.11.2004 registrato ad Este in data 01.12.2004 n.100751

## **AVVISO AI CREDITORI**

(art. 189 del regolamento sui II. pp. di cui al d.P.R. 21 dicembre 1999 n.554)

Il sottoscritto in qualità di responsabile del procedimento per l'esecuzione dei lavori di cui sopra, con il presente atto comunica che l'anno duemilacinque il giorno 21 del mese di giugno gli stessi sono stati ultimati.

## **INVITA**

pertanto coloro i quali vantino crediti verso l'appaltatore per indebite occupazioni, di aree o stabili e danni arrecati nell'esecuzione dei lavori, a presentare a questo Ente entro il termine perentorio di 60 (sessanta) giorni dalla data di pubblicazione del presente avviso, le ragioni dei loro crediti e la relativa documentazione giustificativa, avvertendo che trascorso detto termine non sarà più tenuto conto in via amministrativa delle domande a tale fine presentate.

Lozzo Atestino, lì 29/08/2005

F.to II Responsabile Unico del Procedimento (geom. Michele Rinaldo)